## **INSIDE "T" COPING MITERS**

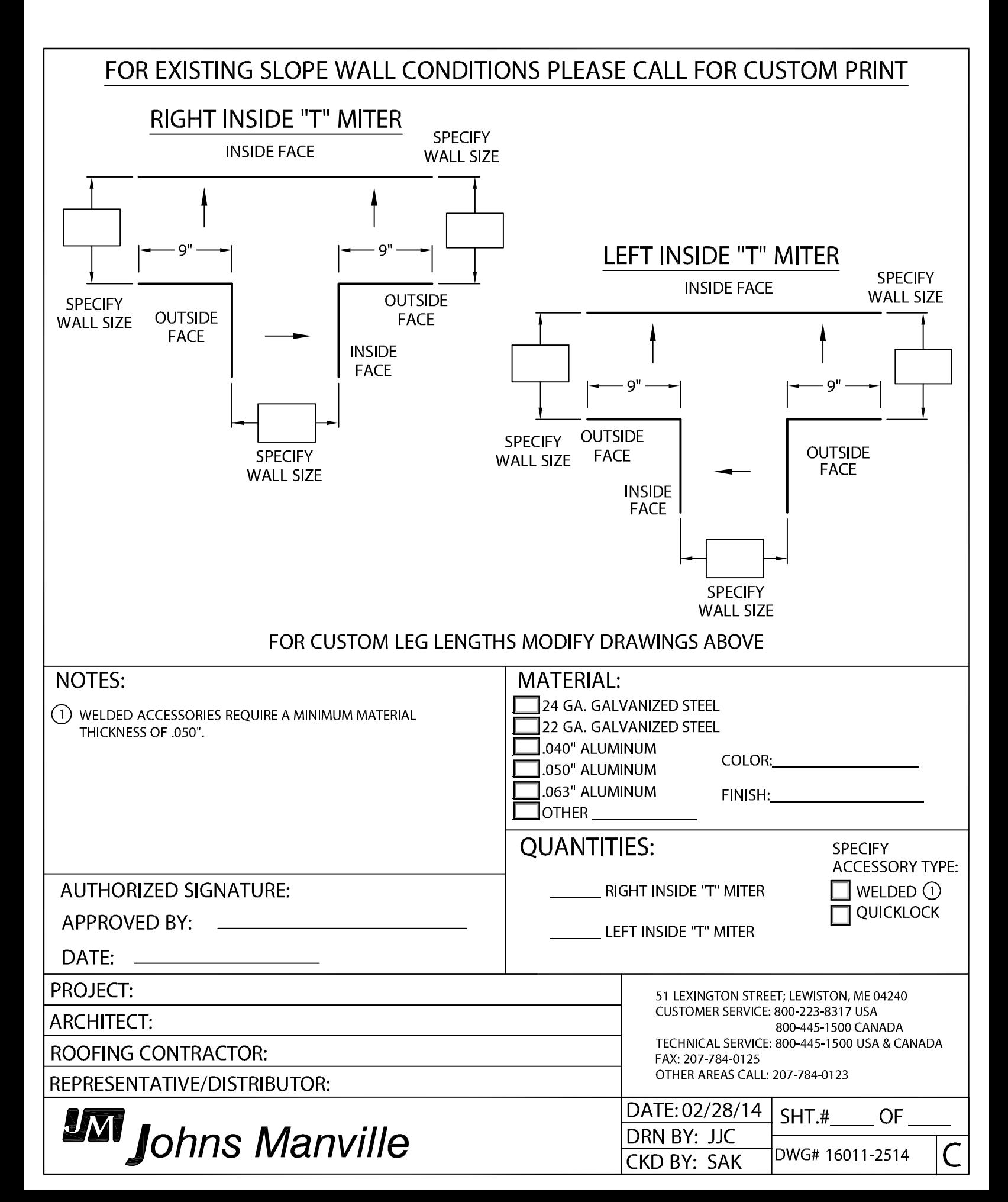